## World of Motorization **Made Simple** & Understandable

# **How To Operate Your Simplicity Motorized Roller Shade**

 $\triangleleft$ 

## **Getting Started**

### **Operating Your Simplicity Motorized Roller Shade.**

#### **Operating Your Shade With A Multi Channel Remote:**

- **STEP 1:** Select a channel using the "*Channel"* button (Channel Display screen will indicate what channel you are on.)
- **• STEP 2:** Press "*Down"* key to lower the shade or the *Up* key to raise the shade.
- **STEP 3:** Press the "*Stop"* key to stop the shade. Please note: Factory has set the full closed and open stops on your shade(s).

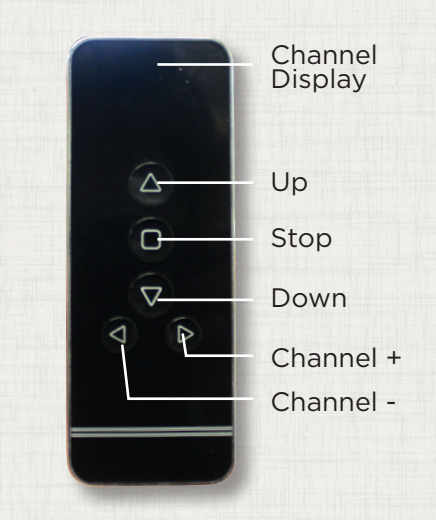

#### **Changing The Factory Programmed Auto Stop Positions:**

- **• STEP 1:** Select the channel you wish to program. (If programming more than 1 shade - unplug other shades)
- **STEP 2:** Hold "*Limit"* key for 6 seconds until shade jogs, release the key when jogging stops.
- **STEP 3:** Press "*Down"* key to lower the shade.
- **STEP 4:** Press "*Stop"* key when bottom rail reaches desired length. Adjust length as needed by pressing the "*Up"* or "*Down"* key.
- **STEP 5:** Press the "*Confirm"* key to set the auto stop. The shade will jog.
- **STEP 6:** To set up (location) repeat Steps 3-5 above using the "*Up"* key.

Limit **Switch** Confirm

# **Trouble Shooting "Quick" Guide**

**For your Simplicity Motorized Roller Shades.**

### *For More Advanced Programming, See Installation Instructions.*

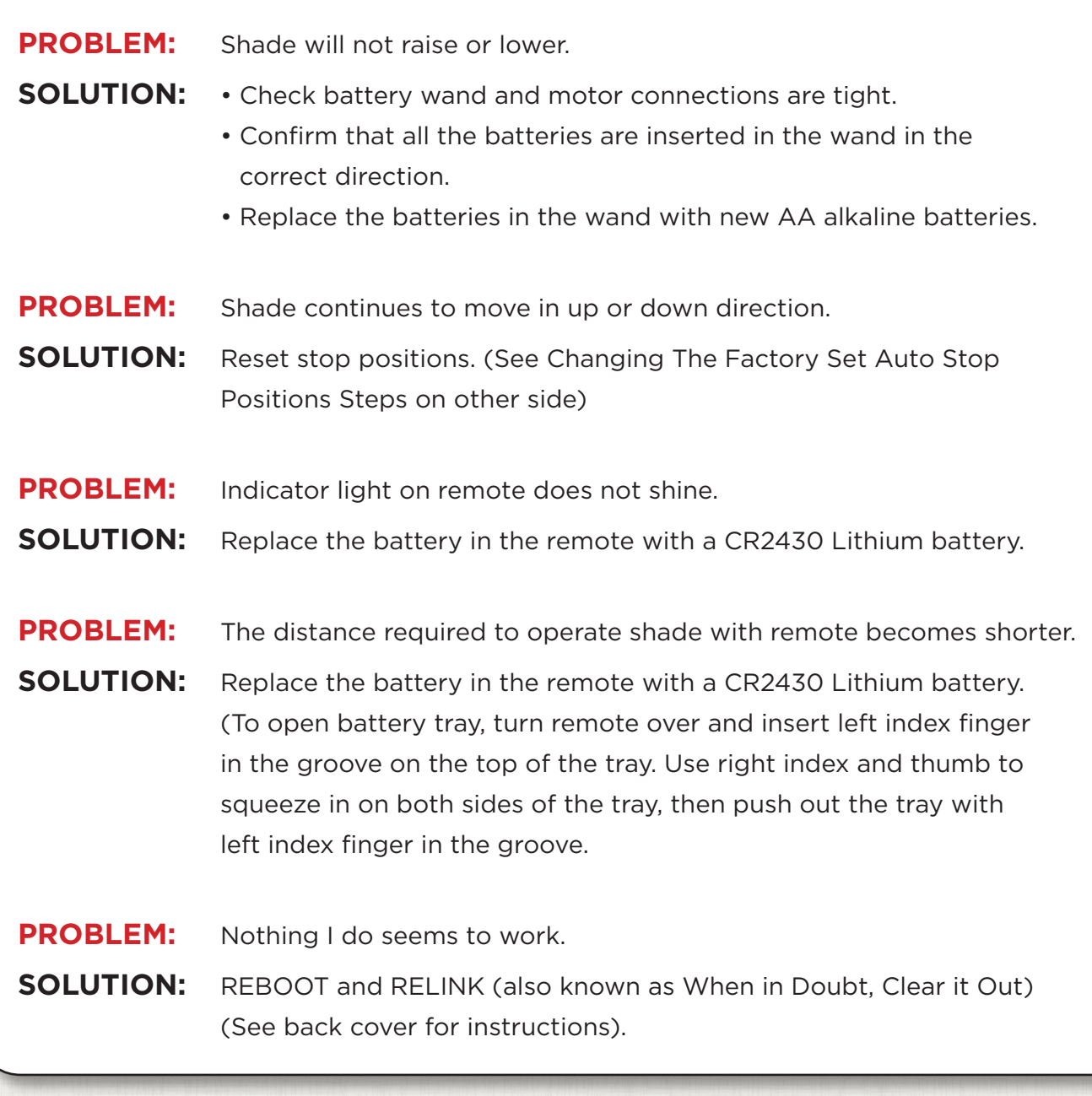

WHAT IS JOGGING? Jogging refers to the shade shifting up and down.

### **Reboot and Relink** *Also known as "When in Doubt, Clear it Out".*

If all else fails, or you become confused, simply REBOOT and RELINK to begin the entire programming process over.

- **STEP 1:** Hold the red *"Reset\*"* button down for 8 seconds. The motor will jog during this time and sound like "jog, jog/jog", "jog, jog/jog", "jog, jog/jog", "jog, jog/jog". (Shade shifting up and down) After the 4th set of jogs, release the red button.
- **• STEP 2:** Hold the red *"Reset"* button down again. However, this time hold it ONLY long enough so that the shade jogs ONCE. Release the button as soon as it jogs.
- **STEP 3:** Select the desired channel on the remote.
- **• STEP 4:** Flip the remote over to reveal the two buttons, C-Confirm and L-Limit.
- **• STEP 5:** Press and hold the *"Confirm"* button (left side button) until the shade jogs. Note: If the shade does not respond, repeat Step 2 above to link shade to remote.
- **• STEP 6:** Press and hold the *"Limit"* button (right side button) for at least 6 seconds until the shade jogs.
- **• STEP 7:** Push and release the *"Up"* or *"Down"* button to move the shade to the desired upper or lower limits.
- **• STEP 8:** When the shade nears your desired upper or lower limits, press the *"Stop"* button.
- **• STEP 9:** Press the *"Up"* or *"Down"* buttons to adjust your shade to the precisely desired upper or lower limit. The shade will jog one step each time you press Up or Down.
- **• STEP 10:** When the shade has reached the desired location, press and hold the *"Confirm"* button until the shade jogs. Your limit is now set.
- **• STEP 11:** Repeat steps 7 10 to set your opposite (either upper or lower) limit.
- **• STEP 12:** Run the shade up and down to be sure the limits are set correctly.

*\* "Reset"* button is on the underside of the motor on the roller of the shade.